# **Facebook – начало освоения технологии работы**

**Кто-то сказал:** *«Facebook можно сравнить с телевизором: в нем есть миллионы каналов, только их не надо переключать - достаточно один раз на нужные подписаться, а потом сидеть перед экраном и просто смотреть»* ☺

**При подготовке презентации использованы**

**материалы:** 

**http://www.facebook.com/help/?page=260315770650470**

**http://resultativesmm.com/?page\_id=374**

## **В Facebook можно:**

- ✔ **комментировать публикации человека;**
- ✔ **нажимать кнопку-ссылку «Мне нравится» под его публикациями;**
- ✔ **писать личные сообщения и переписываться в чате;**
- ✔ **подмигивать;**
- ✔ **писать на стене человека, хотя стоит помнить, что Facebook – не «вКонтакте» и здесь так делать не принято, кроме каких-то особенных случаев. Например, поздравлять с Днем рождения человека или с другой значимой для него датой все-таки можно;**
- ✔ **упоминать человека в своих публикациях так, чтобы ему приходило об этом уведомление;**
- ✔ **отмечать его в видеозаписях, на фотографиях, в заметках.**
- ✔ **Facebook сам ненавязчиво напомнит вам, когда у**

**человека наступит День рожденья.**

#### **Профиль – ваша визитная карточка. Ключевые поля, которые необходимо заполнить в первую очередь, чтобы люди вам больше доверяли:**

- Критично: **реальное имя и фамилия**.
- Критично: **реальная фотография**.
- Критично: **полная дата рождения**.
- Критично: **город проживания**.
- Критично: **пол**.
- Критично : **компания, в которой вы работаете** и точное название должности, которую вы занимаете. Если компаний несколько, указывайте несколько.
- Крайне желательно: веб-сайт.
- Крайне желательно: языки.
- Желательно: семейное положение.
- Желательно: ВУЗ, в котором вы учились или учитесь.
- Желательно: любимые цитаты.

## **Профиль – ваша визитная карточка**

#### **Требования к фото профиля:**

- 1. На фото вас легко узнать: лицо занимает 40-70% фотографии, без посторонних предметов (шляп, очков, накладных усов) и людей.
- 2. Размер фото до 4 Мб.

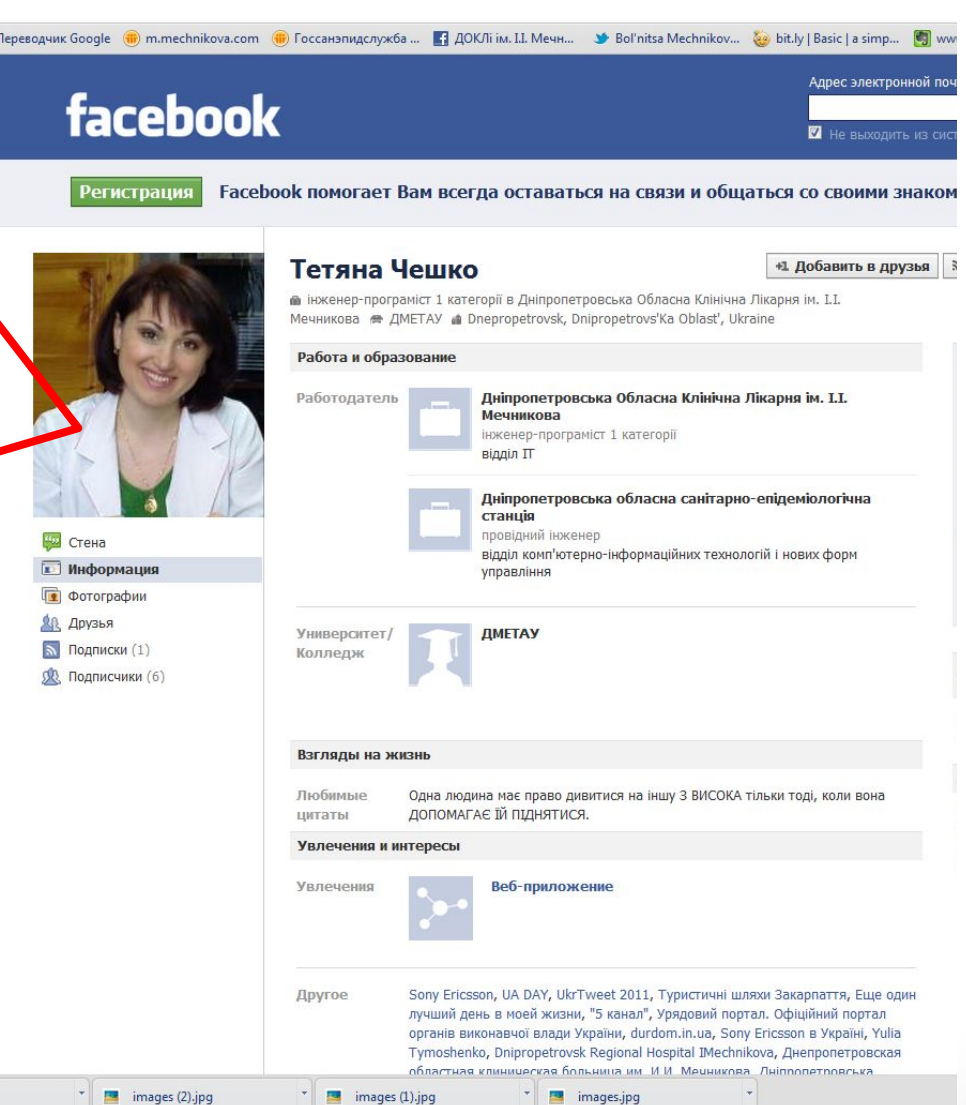

### **Имя – адрес Вашего аккаунта**

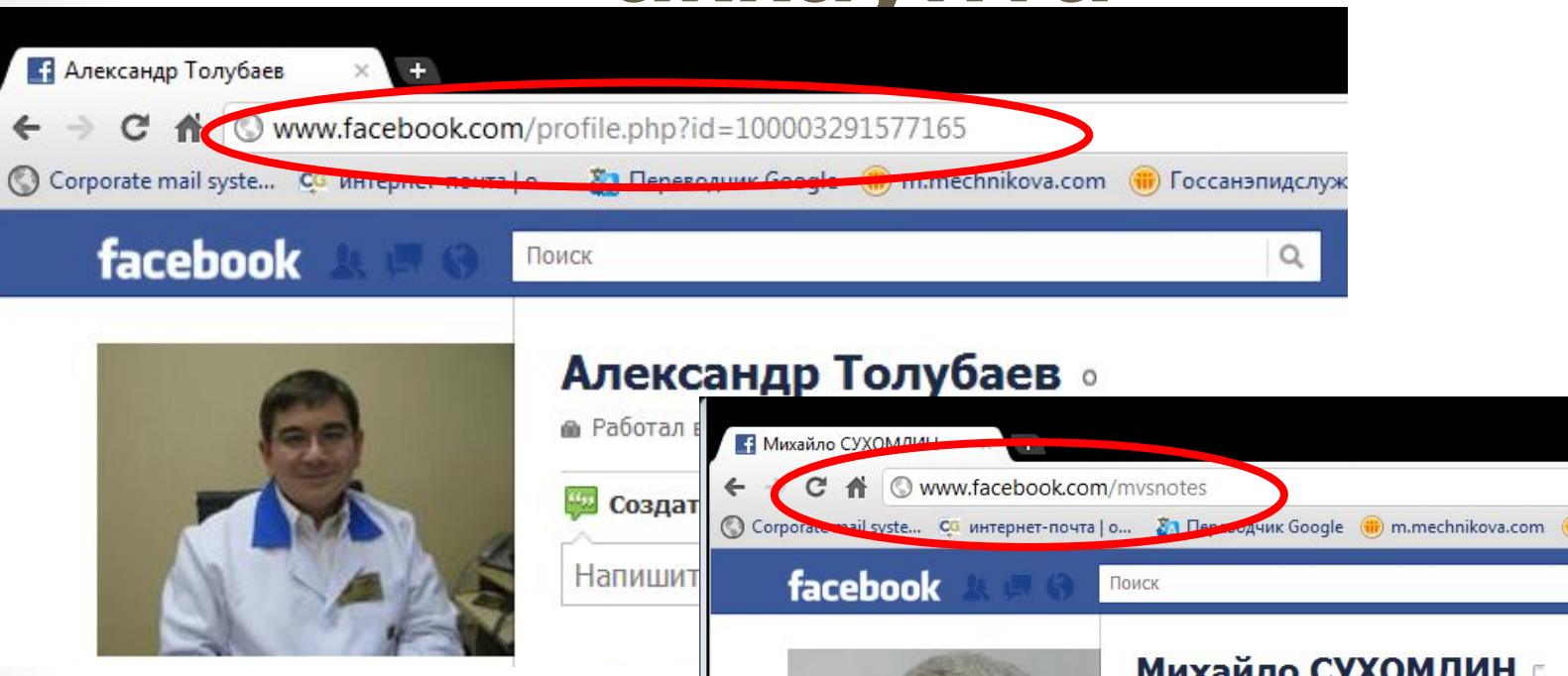

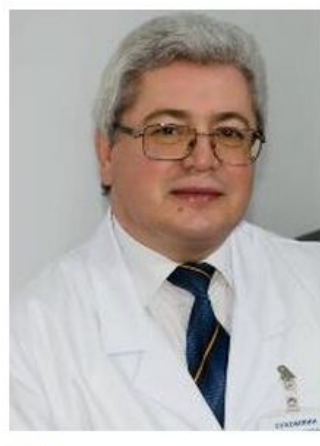

• зав. відділом Інформаційних Технологій в Дніпропе Мечникова <del>№</del> Изучал санітарія, гігієна, епідеміологія академія" • Живет в городе Днепропетровск • Же День рождения: 6 августа 1958 г.

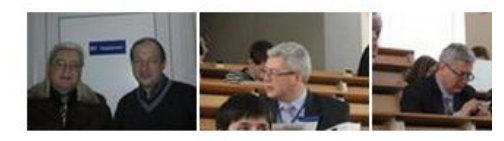

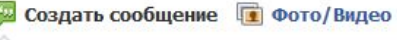

Напишите что-нибудь...

## **Изменить имя–адрес Вашего аккаунта:**

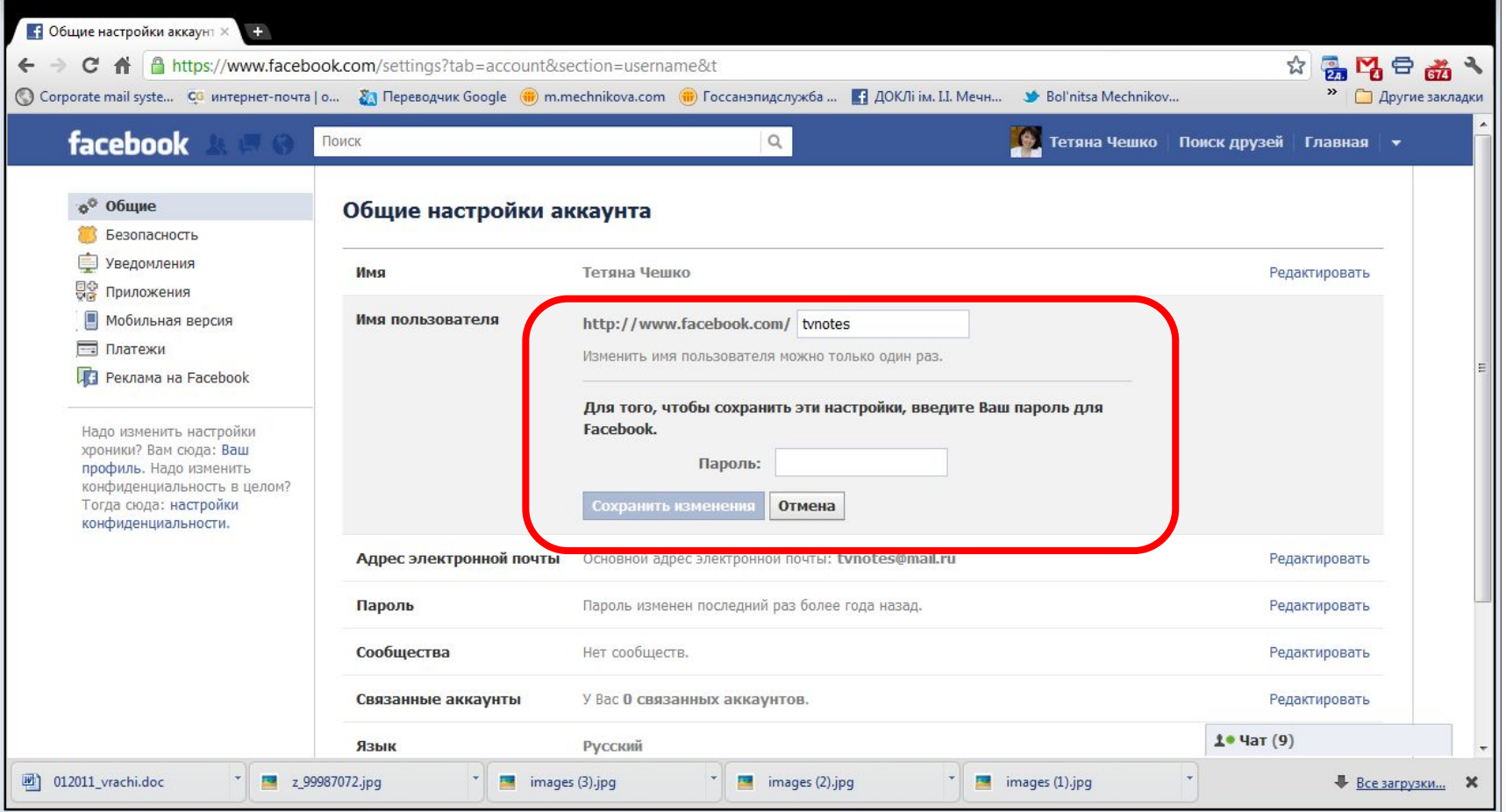

#### **Профиль на Facebook – ваше «лицо» для миллионов людей, отнеситесь ответственно к его оформлению…**

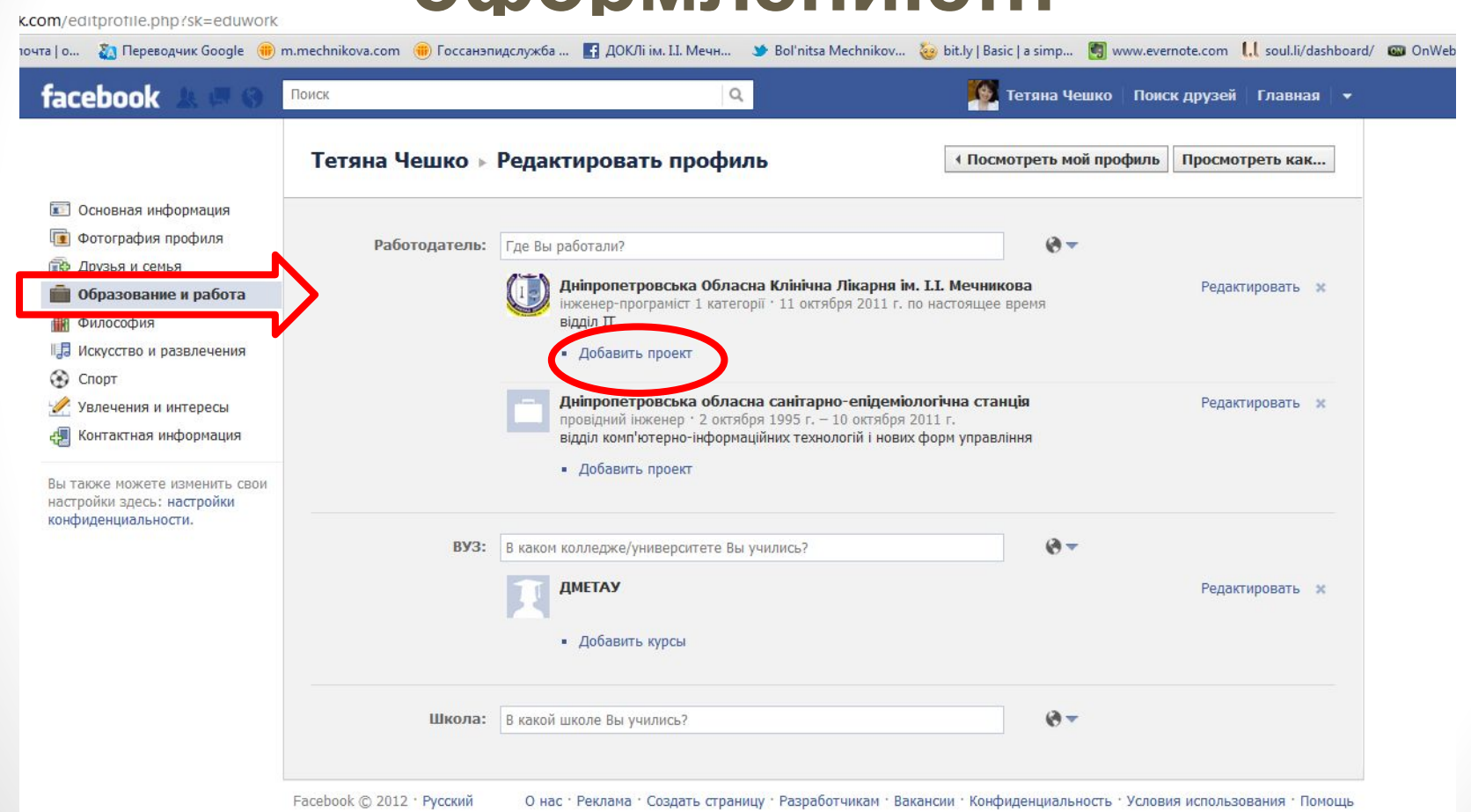

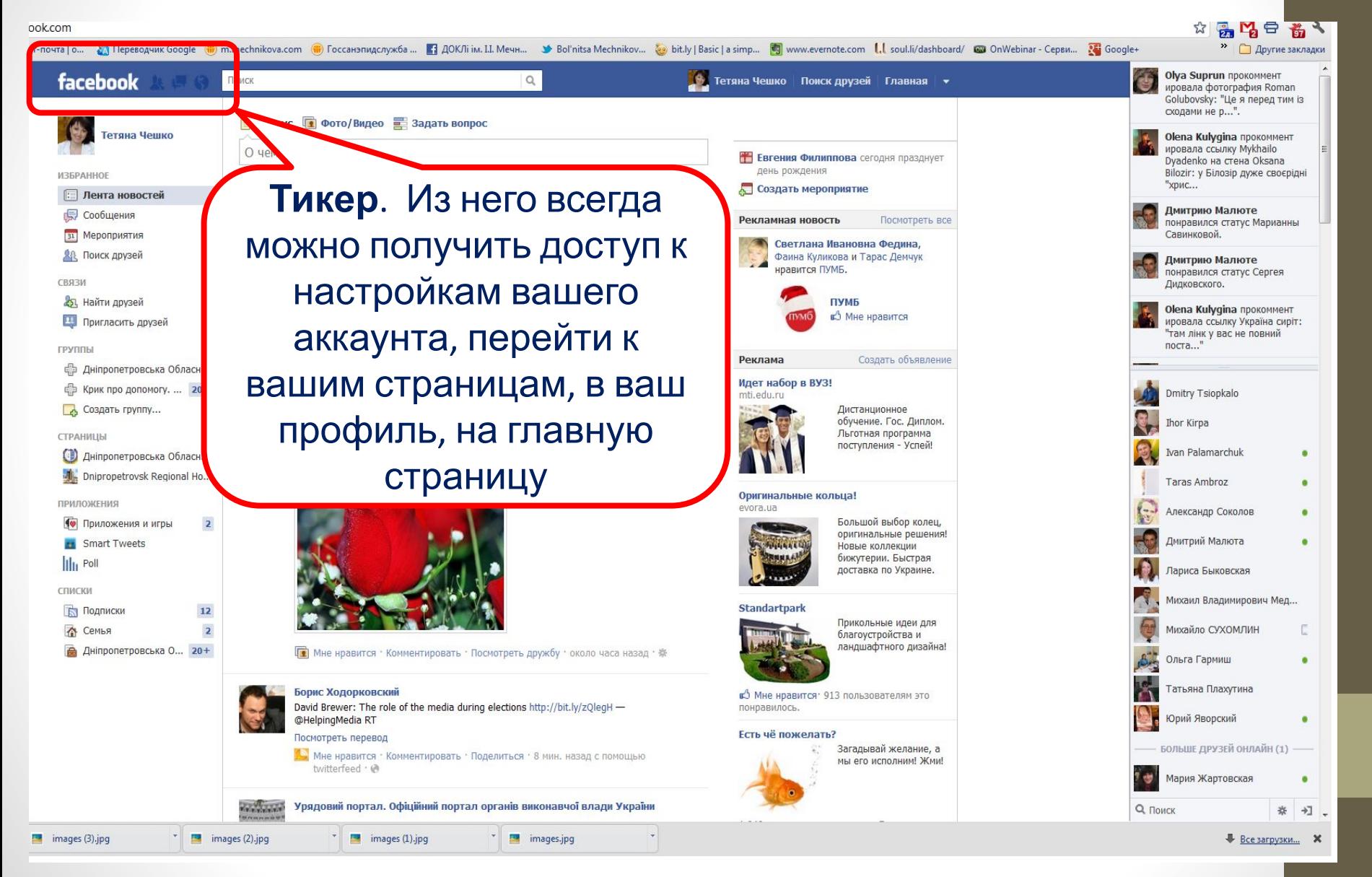

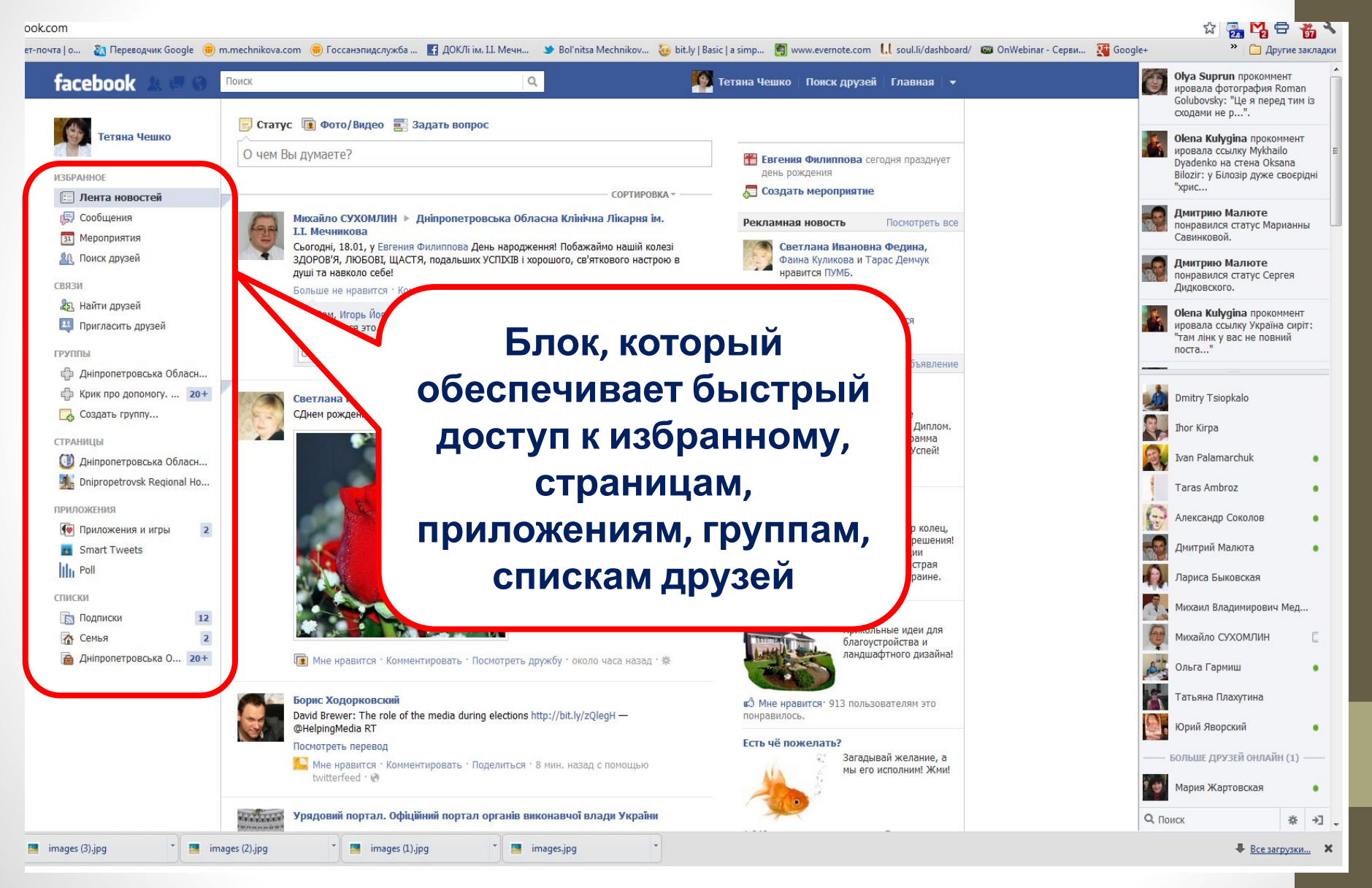

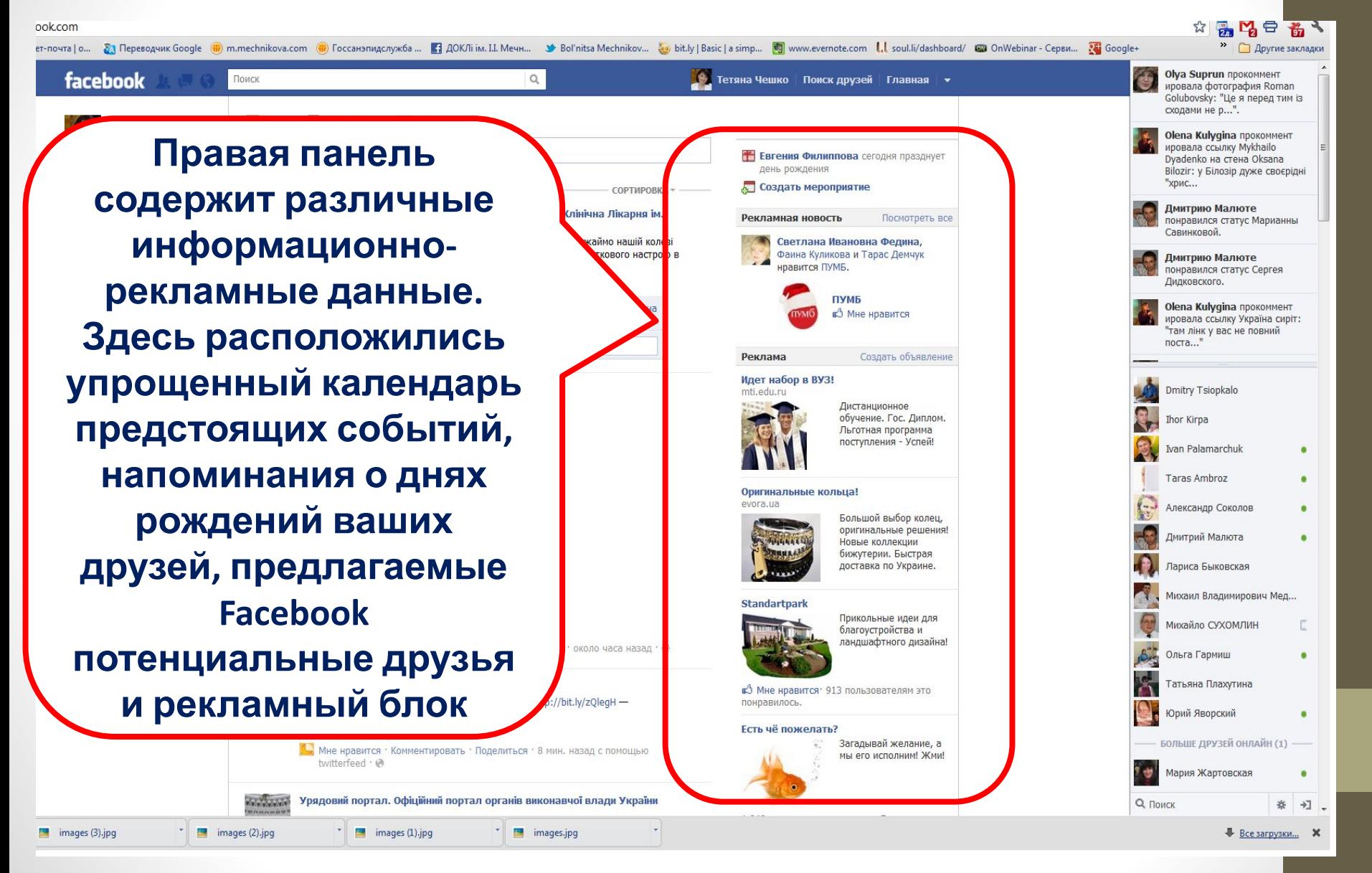

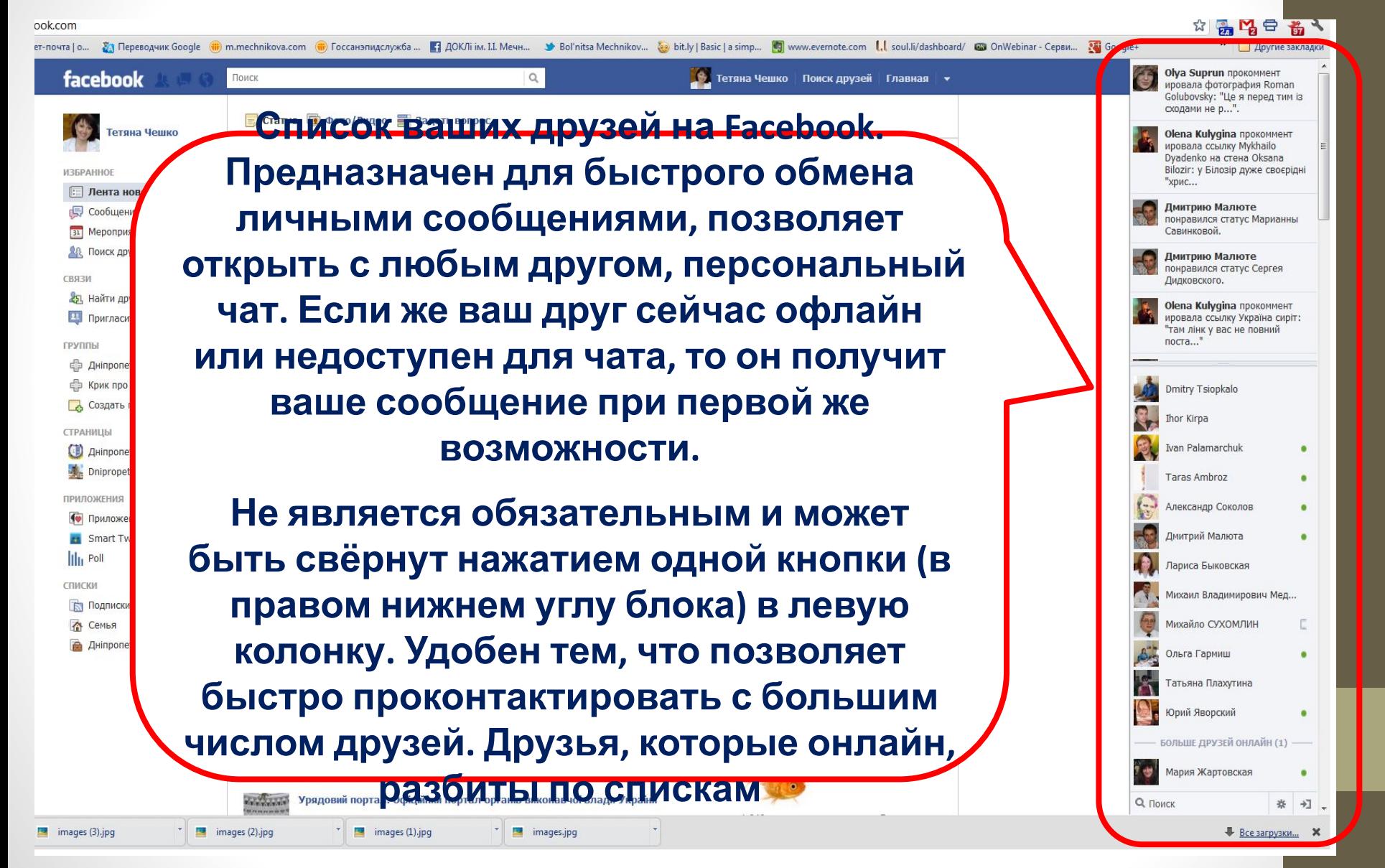

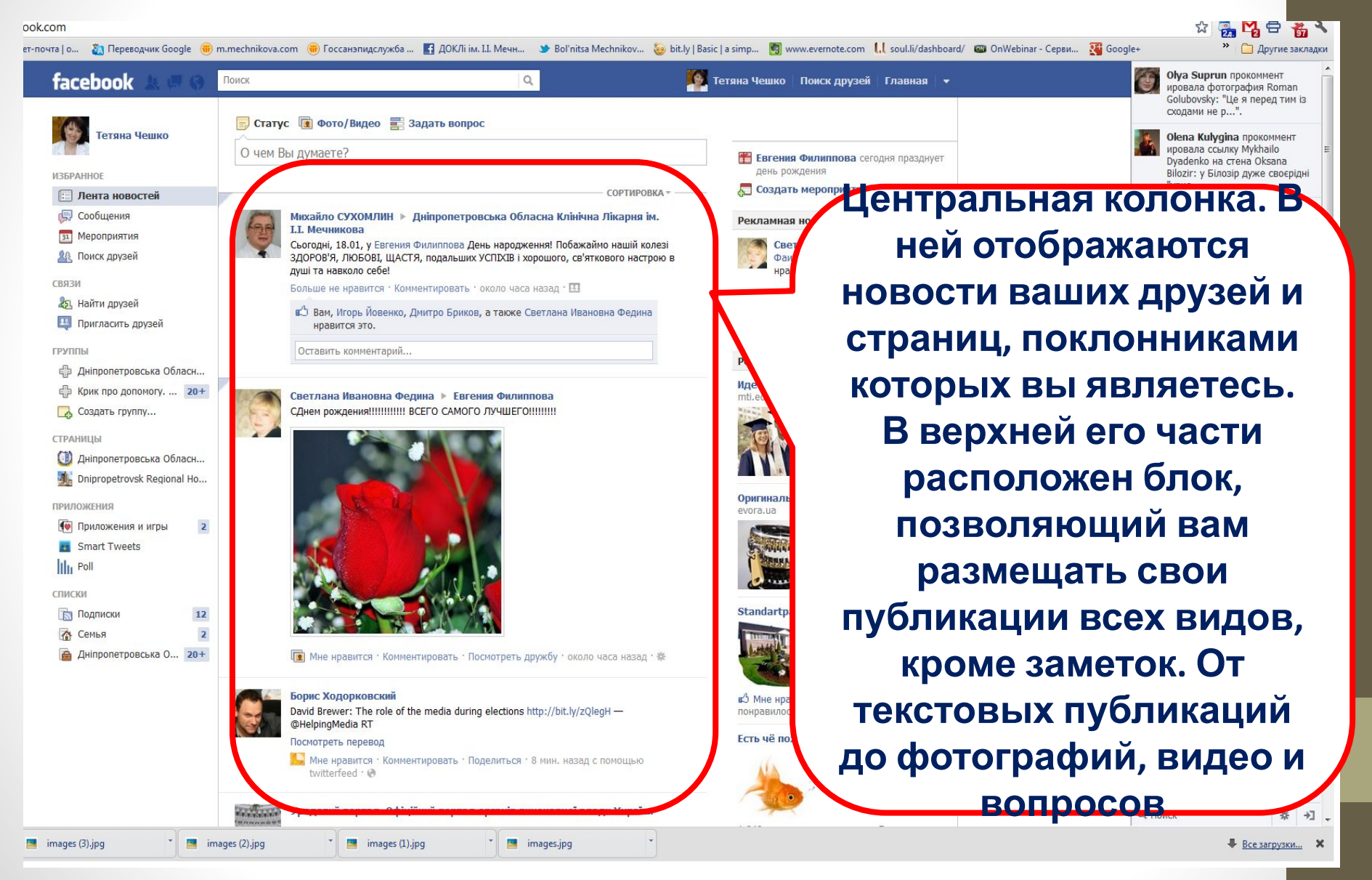

#### **Глоссарий Facebook**

**Друзья** – это люди, с которыми Вы общаетесь и делитесь новостями на Facebook.

Удобно создавать **списки друзей.** Списки позволяют устанавливать фильтры новостей, которые Вы видите в Ленте, или **публиковать сообщения для определенных людей** из отдельной сферы Вашей жизни, например, для коллег или друзей, живущих рядом с Вами.

По умолчанию изначально существуют следующие списки: **Близкие друзья**. В данный список можно добавить лучших друзей, чтобы они чаще появлялись в Ленте новостей, и для получения уведомлений о каждой публикации, которую они разместили. Также предусмотрен параметр отключить дополнительные уведомления.

**Знакомые.** Данный список предусмотрен для друзей, с которыми Вы не поддерживаете тесного общения. Люди в списке знакомых будут редко появляться в Ленте новостей. Их также можно исключить при размещении публикации, выбрав "Не могут видеть" "Знакомые" в функции выбора аудитории. **Ограниченные.** Данный список предусмотрен для людей, которых Вы добавили в друзья, но с которыми не хотите делиться информацией (например, начальник). При добавлении людей в список "Ограниченные" они смогут

#### **СПИСКИ:**

- **• Смарт-листы** («умные» списки) списки, которые обновляются автоматически в зависимости от общей информации с выбранными друзьями, такой как школа, работа или город (если Вы живете в Днепропетровске, у Вас будет список со всеми друзьями на Facebook, которые живут в пределах 50 километров от Днепропетровска). Можно изменить данное расстояние, чтобы настроить размер списка, или вручную добавить или удалить людей из данного списка. Такие списки обновляются автоматически, когда Ваши друзья обновляют свои профили.
- **• Пользовательские списки** для организации друзей в соответствии с предпочтениями. Вы выбираете, кого включить в данные списки и какие (при наличии) настройки конфиденциальности применить. Примите во внимание, что Ваши друзья не будут знать о том, что Вы добавили их в пользовательские списки.

#### **Для чего используются**

- **Для сортировки друзей. Например, по городам, по роду или** сфере деятельности, по уровню занимаемой позиции.
- **• Для чтения новостей от профильных специалистов**. Понятно, что люди в социальной сети пишут не только о работе. Но маркетологи всё-таки чаще делятся ссылками на хорошие публикации по маркетингу. А HR-специалисты – чаще делятся ссылками на хорошие публикации по теме HR.
- **• Для чтения новостей из определённого региона**.
- **• Для приглашения на мероприятия именно тех людей, которым эти мероприятия будут интересны**. Поверьте, подавляющему большинству художников не интересен маркетинг или курсы ораторского мастерства. Зато курсы ораторского мастерства будут интересны «продажникам» и управленцам.
- Для того, **чтобы поделиться некоей новостью с теми друзьями, которые входят в определённый список**.
- Для того, **чтобы «закрыть» определённые публикации от людей входящих в тот или иной список**.
- Для того, чтобы интенсивно развивать отношения с людьми, которых вы включили в некий список.

## **Как редактировать список друзей?**

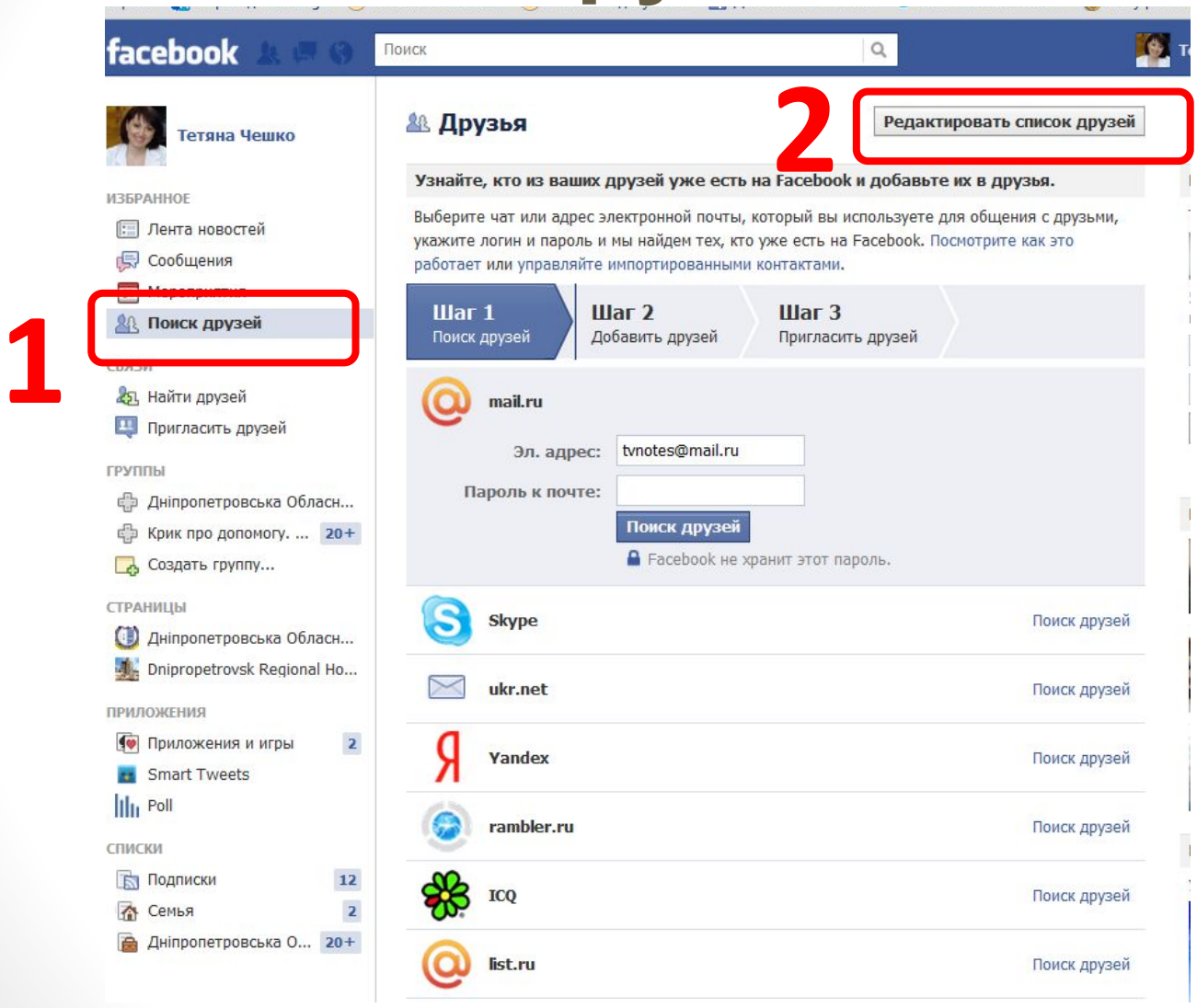

## **Как редактировать список друзей?**

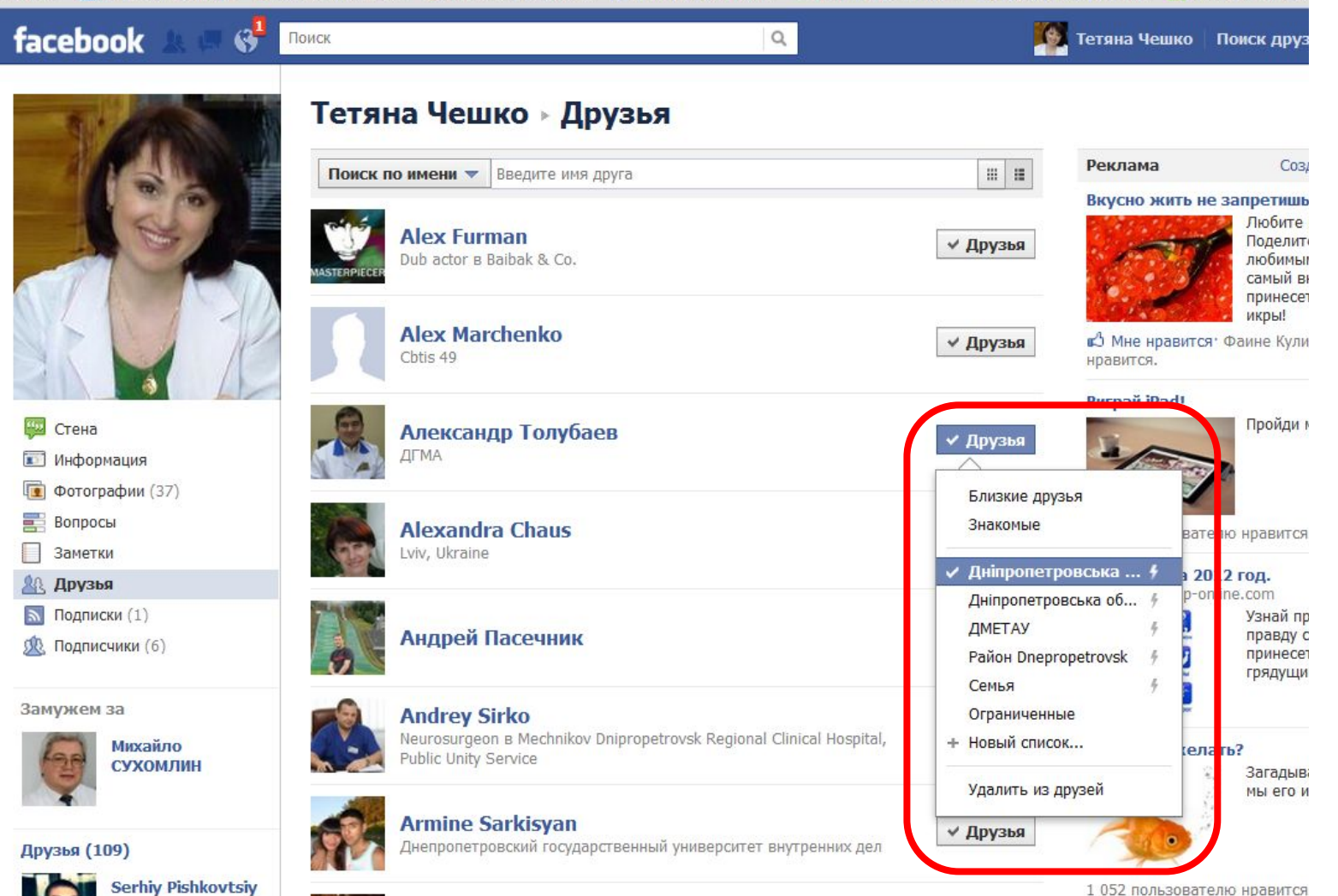

1 052 пользователю нравится

#### **Глоссарий Facebook**

#### **Метки**

Метка связывает человека, страницу или место с публикуемой информацией, такой как обновление статуса или фотография. Например, можно отметить фотографию, чтобы сообщить, кто присутствует на снимке, или обновить

Вы можете отмечать людей, места и страницы в любых материалах, которые Вы публикуете. Также Вы можете отмечать людей в тексте публикаций или комментариев, используя символ @ перед тем, как напечатать их имя.

Когда Вы отмечаете кого-либо, этот пользователь получает уведомление. Также, если Вы или Ваш друг отмечаете кого-либо в Вашей публикации и она доступна друзьям или другим, публикация будет доступна выбранной аудитории, а также друзьям

#### **Первые публикации или что нужно знать об общении в Facebook**

- **1. Общение должно быть цивилизованным.** Публикации и общение в Facebook'е, ничем не отличается от общения за пределами социальной сети. В Facebook стоит соблюдать те нормы общения, которые вы применяете в обычной жизни
- **2. Будьте лояльны.** Все мы иногда допускаем ошибки. Будьте лояльны к тем, кто, с вашей точки зрения, ошибается. Лояльность, терпимость к ошибкам, признание права человека на собственную точку зрения способны творить чудеса. Общение становится более насыщенным, доверие и хорошее отношение к вам – растут, люди рекомендуют вас, как интересного собеседника.
- **3. Будьте открыты.** Покажите себя. Покажите, чем вы живёте, о чём думаете. Покажите, какие мысли, какие идеи затрагивают струны вашей души. Не переживайте за тех, кто решит покопаться в ваших мыслях отвёрткой или паяльником – таких людей всегда можно заблокировать, если их комментарии наносят вред вашему душевному равновесию. Не стоит о них переживать. Их – единицы. Замечательных, интересных людей на Facebook – десятки и сотни тысяч. Поэтому будьте открыты – и к вам потянутся настоящие, живые люди.

#### **Первые публикации или что нужно знать об общении в**

**Facebook 4. Конфиденциальность: общий технический момент всех публикаций.** Для ЛЮБОЙ публикации (простые текстовые статусы, ссылки, фотографии и фотоальбомы, видео, заметки) можно **выставить индивидуальные настройки конфиденциальности**. Другими словами, вы можете сделать каждую публикацию доступной либо ВСЕМ (по умолчанию), либо только определённым людям или группам людей.

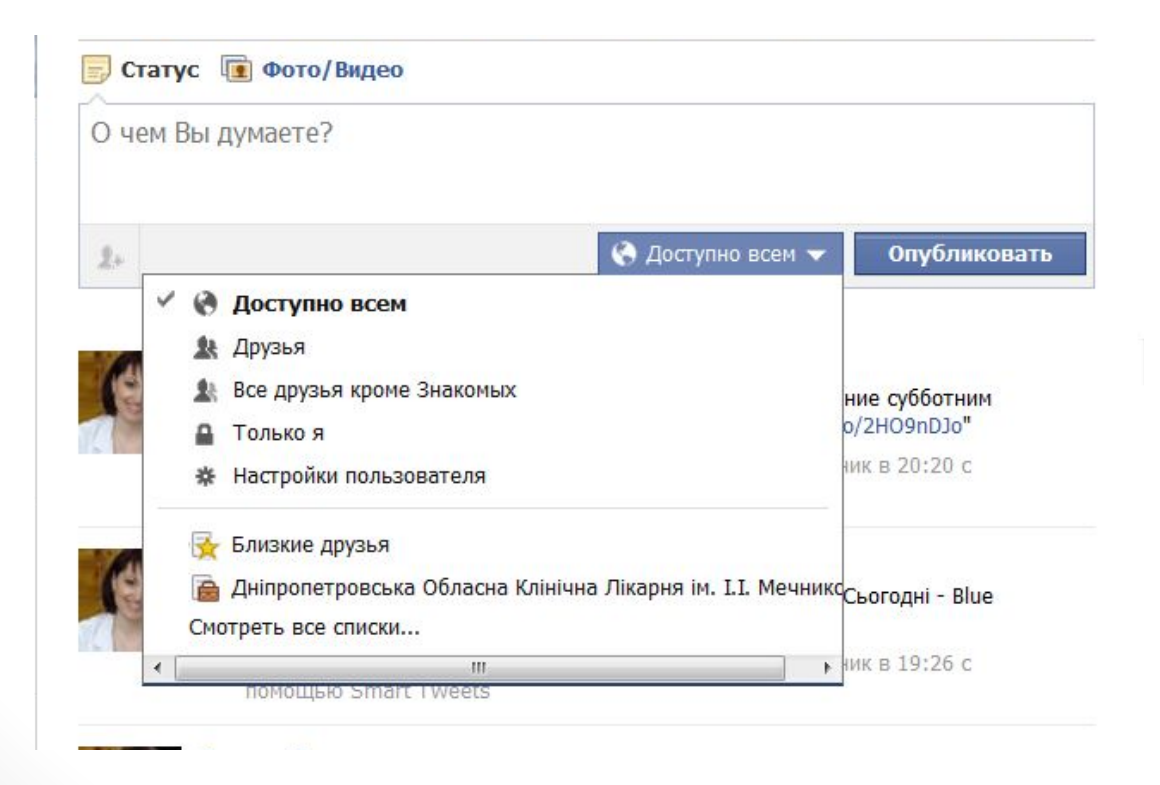

#### **Глоссарий Facebook**

#### **Игры и приложения** - программы, используемые на Facebook, которые создаются сторонними разработчиками на платформе Facebook

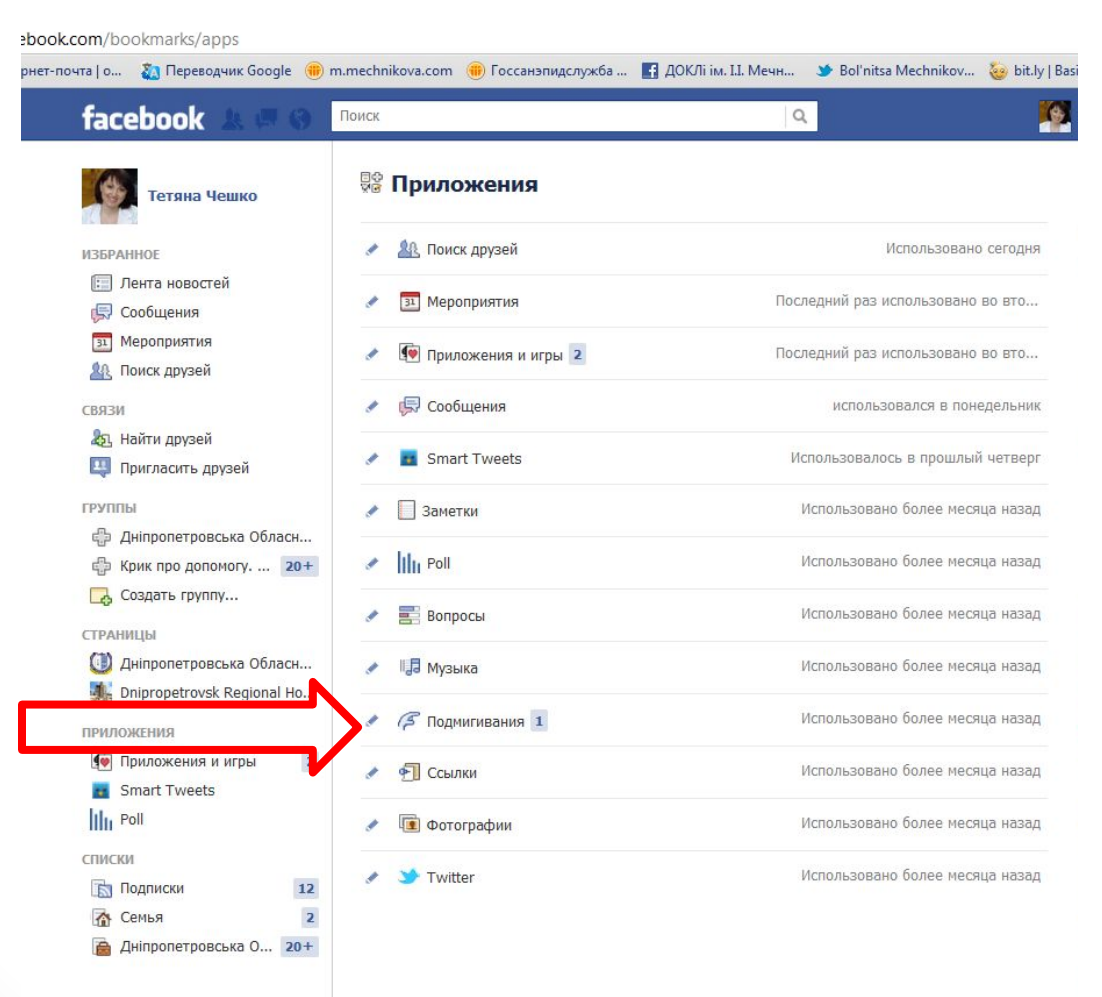

#### **Простой совет:**

#### **устанавливайте те приложения, которые принесут вам ощутимую пользу, функции которых вам реально нужны**.

Не устанавливайте приложения развлекательного характера, приложения, предлагающие оценить друга, ответить на вопросы о друзьях. Почему? Такие приложения, как правило, размещают свои публикации не только на вашей стене, но и на стене ваших друзей. А это уже воспринимается как спам.

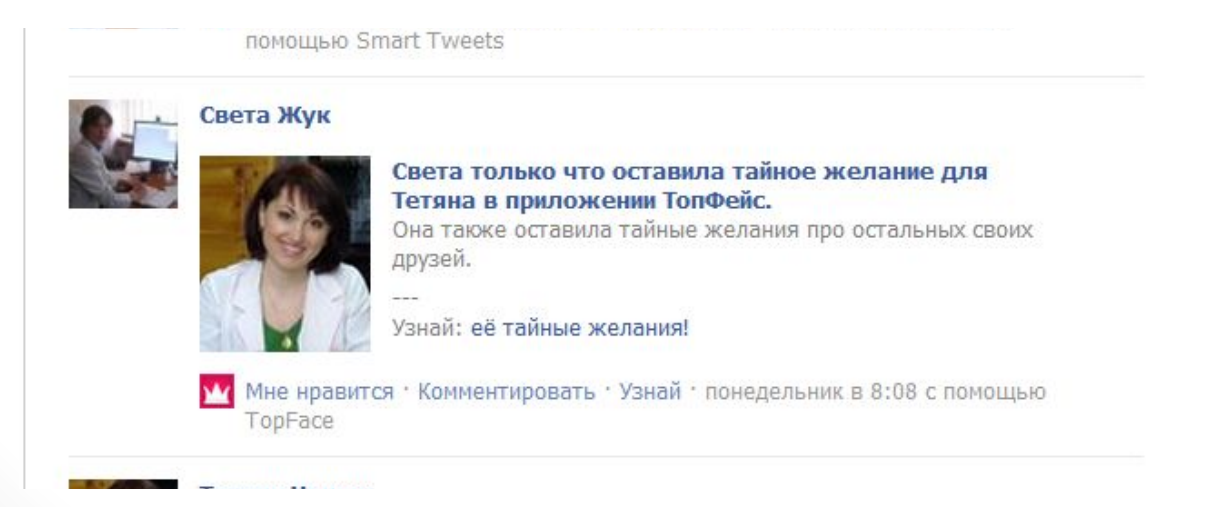

#### **Глоссарий Facebook**

**Группа** – это небольшой круг лиц, которые вместе общаются и делятся информацией на Facebook

**Страницы** позволяют компаниям, брендам и знаменитостям быть на связи с пользователями Facebook. Администраторы могут публиковать информацию и обновления в Ленту новостей для пользователей, которым нравится их страница.

**Подмигнуть** - Вы можете подмигнуть кому-нибудь, чтобы привлечь их внимание или поприветствовать

**Подписка** – функция, которая позволяет следить за событиями интересных для Вас людей, даже если Вы не являетесь друзьями. Кнопка "Подписаться" также позволяет настроить Ленту новостей для получения предпочитаемых типов обновлений.